# **100% Money Back**

**Vendor:**Microsoft

**Exam Code:**70-466

**Exam Name:**Implementing Data Models and Reports with Microsoft SQL Server

**Version:**Demo

# **QUESTION 1**

You are developing a SQL Server Analysis Services (SSAS) cube.

You need to add a calculated member to the Customer dimension to evaluate the sum of values for France and Germany.

Which expression should you use? (To answer, drag the appropriate expression to the answer area.)

Select and Place:

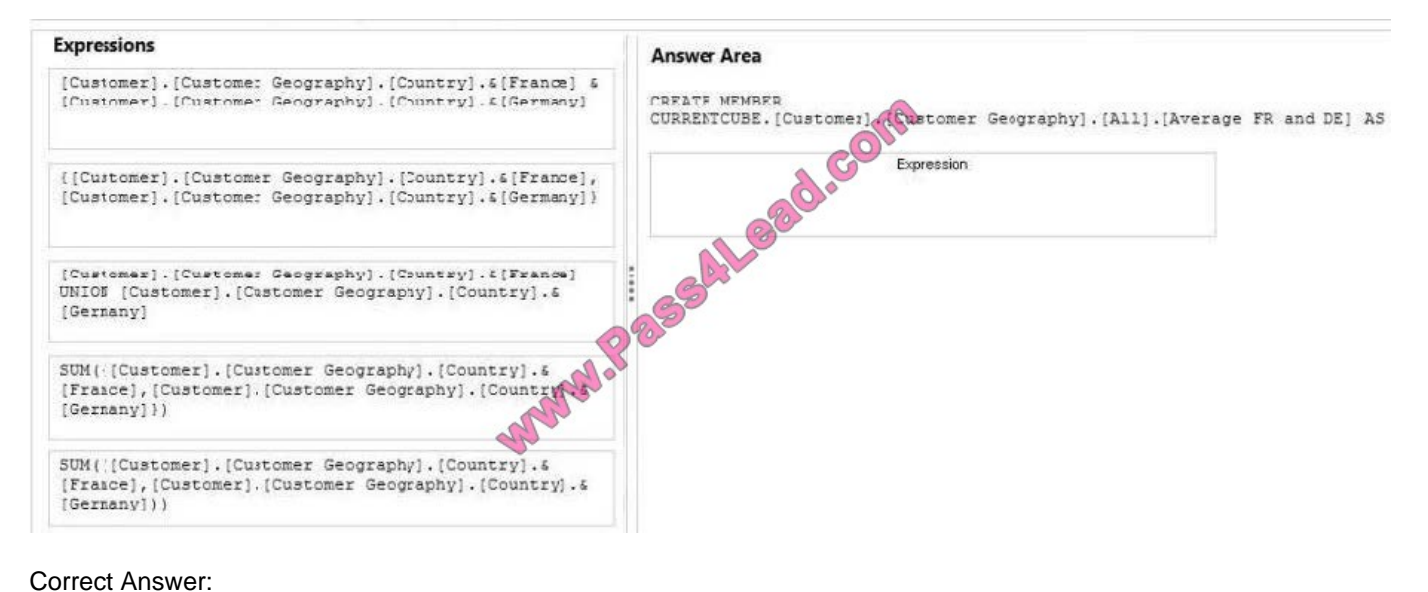

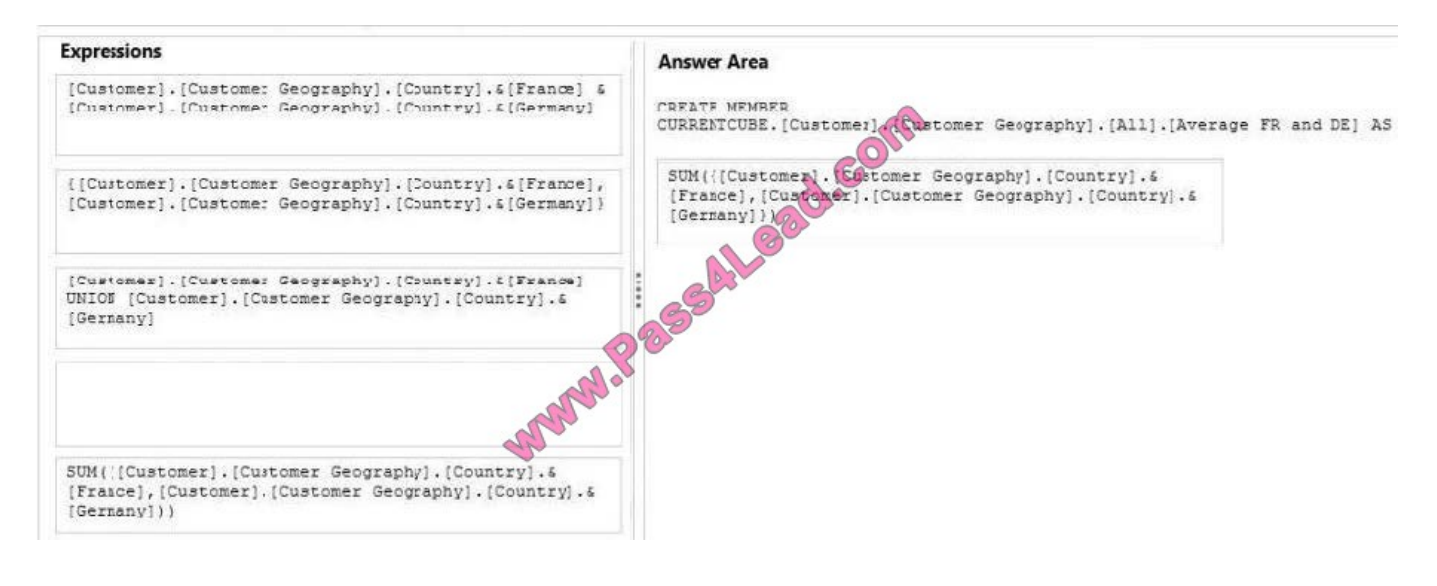

# **QUESTION 2**

You are developing a SQL Server Reporting Services (SSRS) sales summary report.

The report header consists of several images. Report users require PDF exports of the report with no bulky images of the report header.

You need to ensure that the header of the report is hidden when a user exports the report to PDF format.

What should you do? (More than one answer choice may achieve the goal. Select the BEST answer.)

A. Set the Hidden property of the report header to (Globals!RenderFormat.Name = "PDF").

- B. Set the Hidden property of the report header to (Globals!RenderFormat.IsInteractive = False).
- C. Set the Hidden property of the report header to FALSE.
- D. Set the Hidden property of the report header to TRUE.

Correct Answer: A

# **QUESTION 3**

You are designing a SQL Server Analysis Services (SSAS) cube based on a Microsoft Azure SQL Database data warehouse.

You need to implement a degenerate dimension. What should you do?

- A. Use the fact table as the data source for the dimension.
- B. Create snowflake dimension tables based on normalized views of the fact table in the data source.
- C. Create a junk dimension table based on the fact table in the data source.
- D. Add a surrogate key to the fact table and use it as the degenerate dimension key.

Correct Answer: A

# **QUESTION 4**

You are developing a SQL Server Analysis Services (SSAS) tabular project.

You need to add a calculated column to a table in the model.

Which three actions should you perform in sequence? (To answer, move the appropriate actions from the list of actions to the answer area and arrange them in the correct order.)

Select and Place:

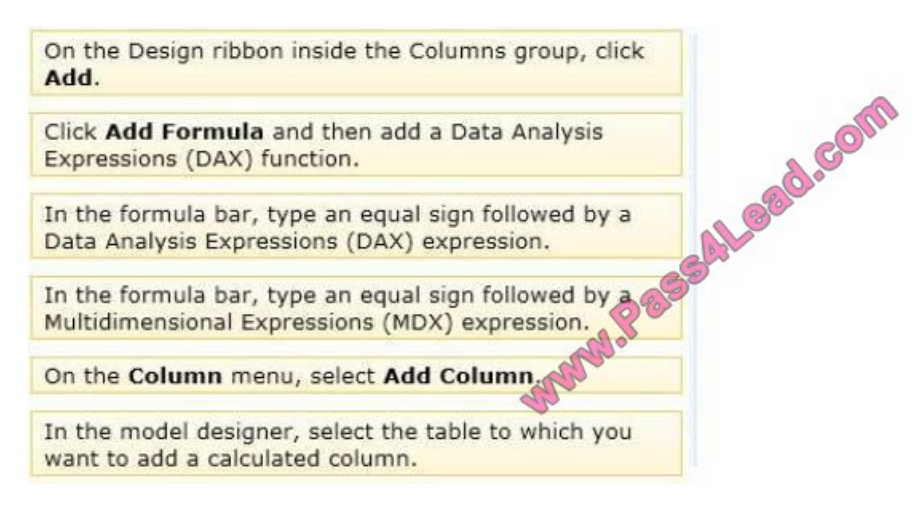

Correct Answer:

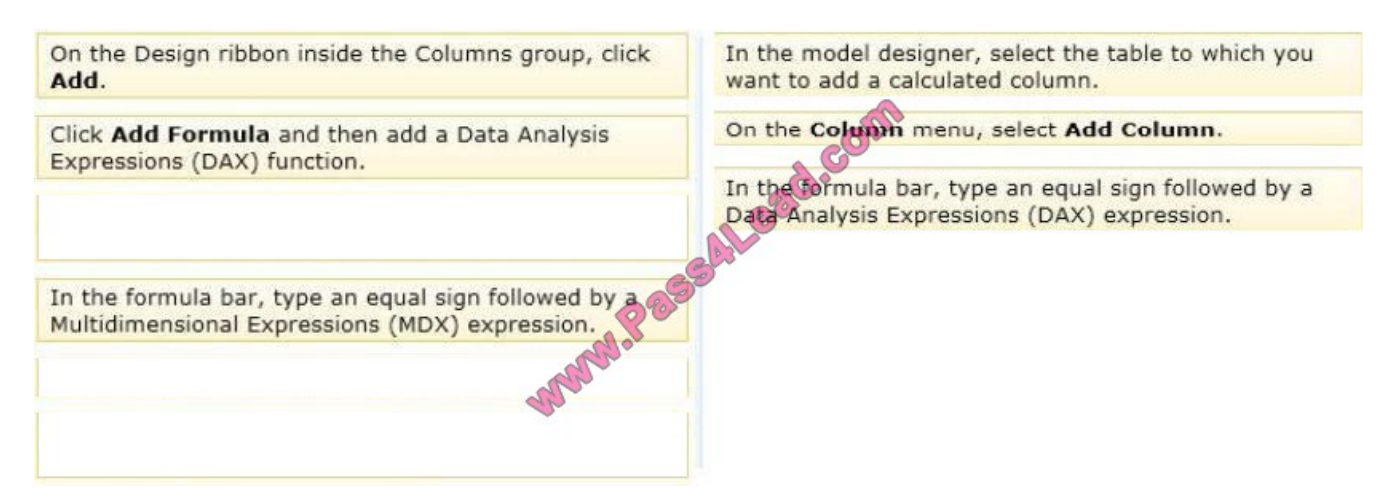

Note:

\* To create a new calculated column

1. In the model designer, in Data View, select the table to which you want to add a calculated column, then click the Column menu, and then click Add Column.

Add Column is highlighted over the empty rightmost column, and the cursor moves to the formula bar.

To create a new column between two existing columns, right-click an existing column, and then click Insert Column.

2. In the formula bar, do one of the following:

Type an equal sign followed by a formula.

Type an equal sign, followed by a DAX function,

followed by arguments and parameters as required by the function.

Click the function button (fx), then in the Insert Function dialog box, select a category and function, and then click OK. In the formula bar, type the remaining arguments and parameters as required by the function.

3. Press ENTER to accept the formula.

\* Calculated columns, in tabular models, allow you to add new data to your model. Instead of pasting or importing values into the column, you create a DAX formula that defines the column row level values. The calculated column can then be used in a report, PivotTable, or PivotChart as would any other column.

\* A calculated column is DAX expression that creates a new column in a table and the obtained values are stored in the table; the calculated column expression is evaluated every time the table is processed.

\* In tabular object models the calculated column is a column in a table whose values are calculated upon definition of the column, from an expression.

Reference: Create a Calculated Column (SSAS Tabular)

# **QUESTION 5**

You are designing a SQL Server Reporting Services (SSRS) report for a bank. The bank has Automated Teller Machines (ATMs) in several regions. ATM operational data is stored in a Microsoft Azure SQL Database database.

The report must use a map to display the location and status of the ATMs as shown in the following exhibit. (Click the Exhibit button.)

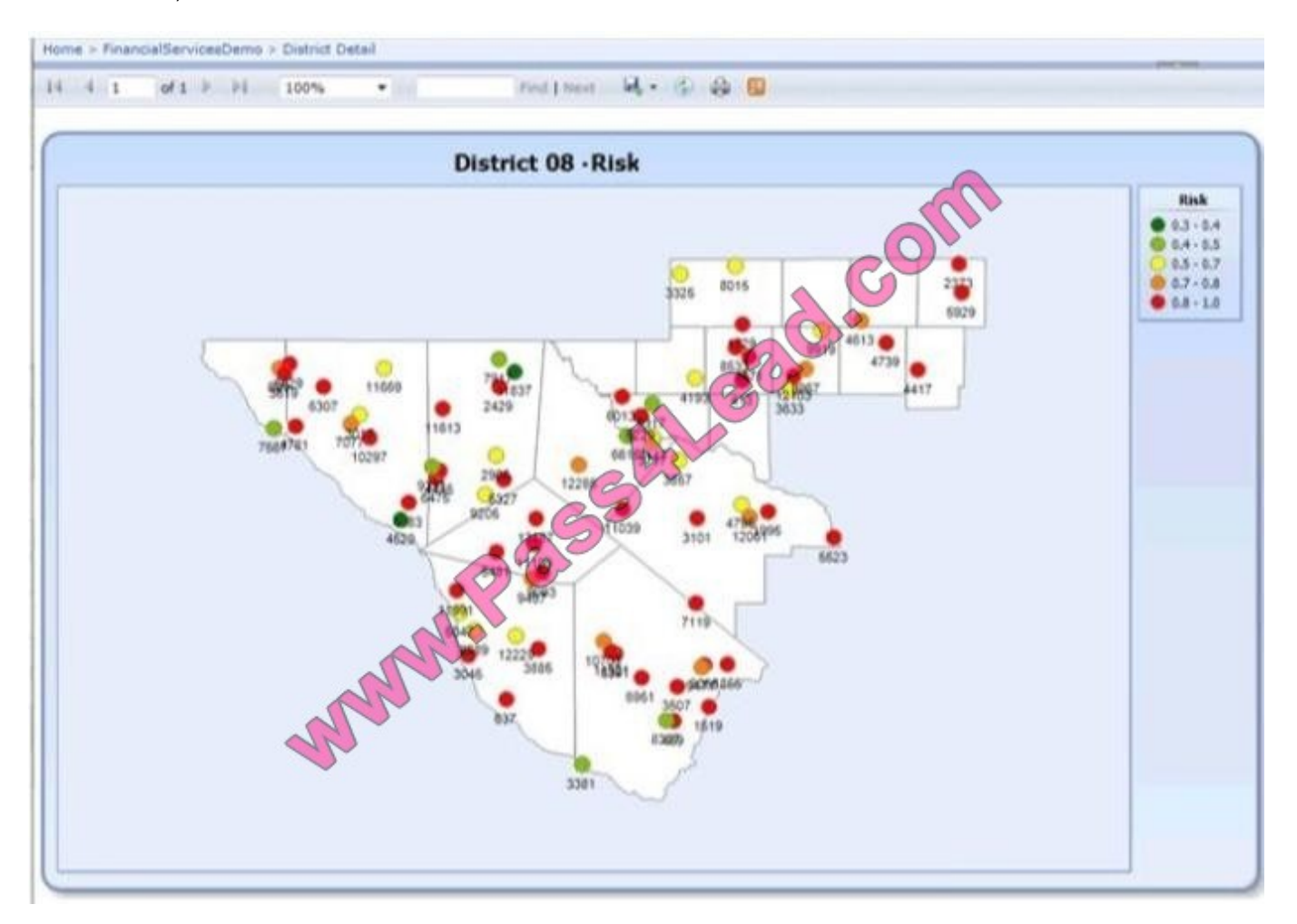

You need to ensure that the report displays only a user selected map region.

Which source of spatial data should you use for the map?

A. SQL Server spatial query

- B. Map gallery
- C. ESRI shape file
- D. Bing Maps layer
- Correct Answer: A

# **QUESTION 6**

You are designing a SQL Server Reporting Services (SSRS) report that sources data from a Microsoft Azure SQL Database database.

The report must display the value and status of a Key Performance Indicator (KPI).

Which report item should you use? (Each answer presents a complete solution. Choose all that apply.)

A. Indicator

- B. Data Bar
- C. Image
- D. Sparkline
- E. Gauge

Correct Answer: AE

# **QUESTION 7**

You manage a SQL Server Reporting Services (SSRS) instance. The ReportingServicesService.exe.config file has been modified to enable logging. Some users report that they cannot access the server. You need to ascertain the IP addresses of the client computers that are accessing the server. What should you do?

A. View the ExecutionLog view in the Report Server database.

- B. View the Report Server service trace log.
- C. View the Report Server HTTP log.

D. View the Windows System event log.

Correct Answer: C

# **QUESTION 8**

You maintain a multidimensional Business Intelligence Semantic Model (BISM) that was developed with default settings.

The model has one cube and the cube has one measure group. The measure group is based on a very large fact table and is partitioned by month. The fact table is incrementally loaded each day with approximately 800,000 new rows.

You need to ensure that all rows are available in the cube while minimizing the processing time.

Which processing option should you use? (To answer, select the appropriate option in the answer area.)

Hot Area:

# **Work Area**

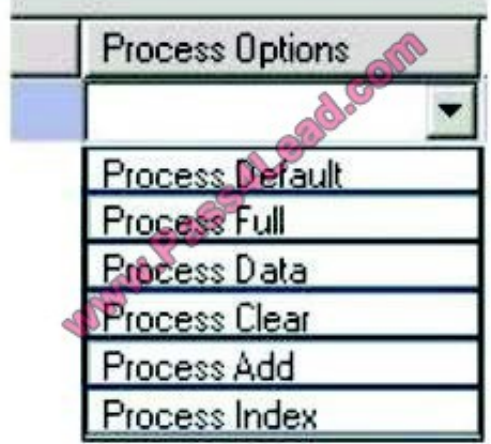

Correct Answer:

# **Work Area**

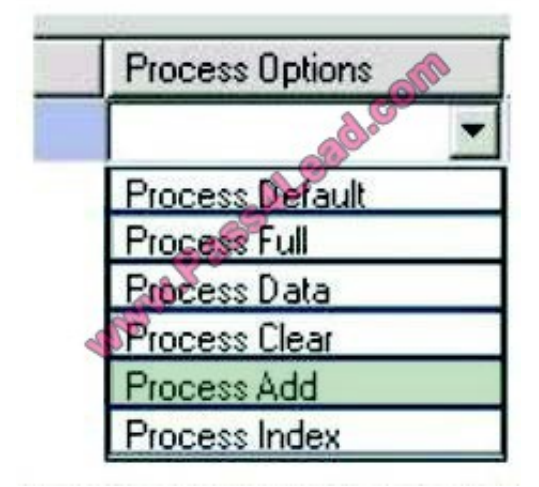

# **QUESTION 9**

You are developing a SQL Server Analysis Services (SSAS) tabular project. A model defines a measure named Profit and includes a table named Date. The table includes year, semester, quarter, month, and date columns. The Date

### column

is of data type Date. The table contains a set of contiguous dates.

You need to create a measure to report on year-over-year growth of profit.

What should you do? (Each answer presents a complete solution. Choose all that apply.)

 $\Box$ **A** Define the following calculation.

Year Over Year Profit Growth:=CALCULATE([Profit], DATEADD('Date'[Date], 1, YEAR))

 $\Box$  B. Define the following calculation.

Year Over Year Profit Growth:=[Profit] - CALCULATE([Profit], PARALLELPERIOD('Date'[Date], -12, MONTH))

- $\Box$ C. Define the following calculation. CALCULATE([Profit], SAMEPERIODLASTYEAR('Date'[Date])) Year Over Year Profit Growth:=[Profit]
- D. Use the Business Intelligence Wizard and then use the Define time intelligence enhancement.
- A. Option A
- B. Option B
- C. Option C
- D. Option D

Correct Answer: BCD

# **QUESTION 10**

You are developing a new SQL Server Reporting Services (SSRS) report in SQL Server Data Tools (SSDT).

The report contains tables, images, charts, page breaks, gauges, and indicators.

You need to ensure that the reports can be exported to Microsoft Excel and PDF formats and do not have any layout issues.

What should you do? (More than one answer choice may achieve the goal. Select the BEST answer.)

- A. During development, preview the report in the SSDT preview tab to validate its default HTML rendering.
- B. After development, test the report in a web browser.
- C. Increase the value of the Width property of the report body.
- D. During development, preview the report in the SSDT preview tab and export it to the other rendering formats.

Correct Answer: D

# **QUESTION 11**

You are developing a SQL Server Analysis Services (SSAS) cube.

You need to add a calculated member to the Customer dimension to evaluate the sum of values for the United Kingdom and the United States.

Which expression should you use? (To answer, drag the appropriate expression to the answer area.)

Select and Place:

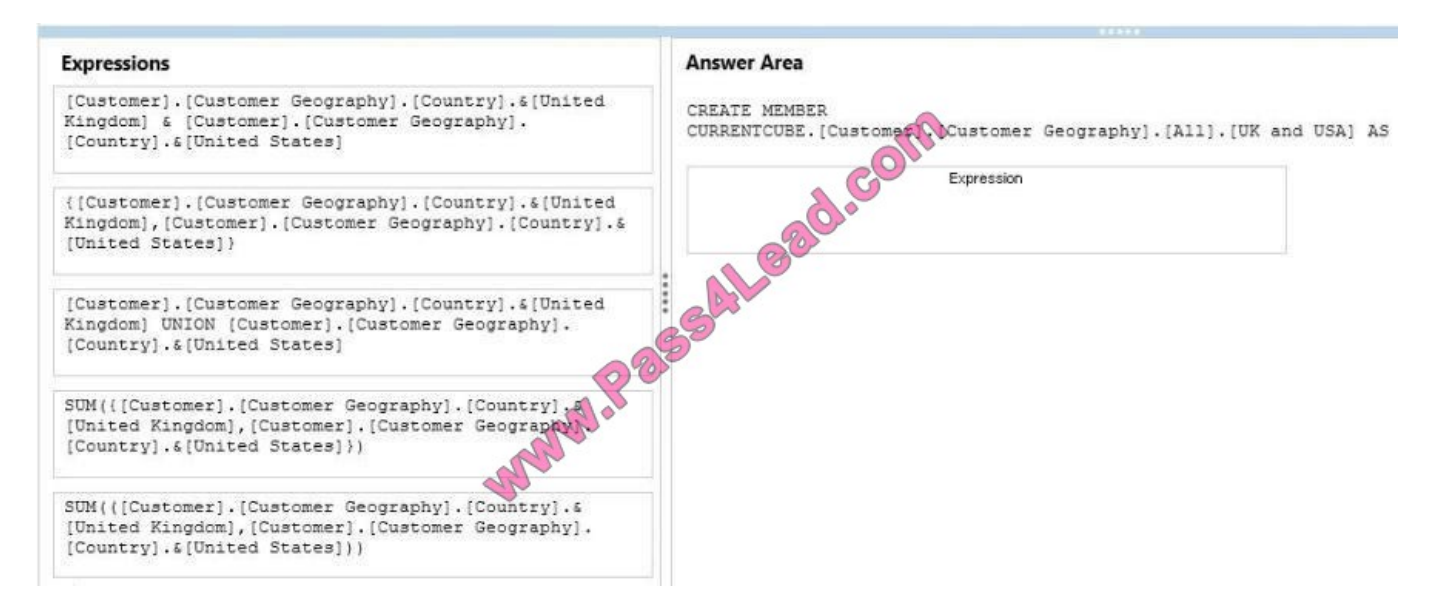

### Correct Answer:

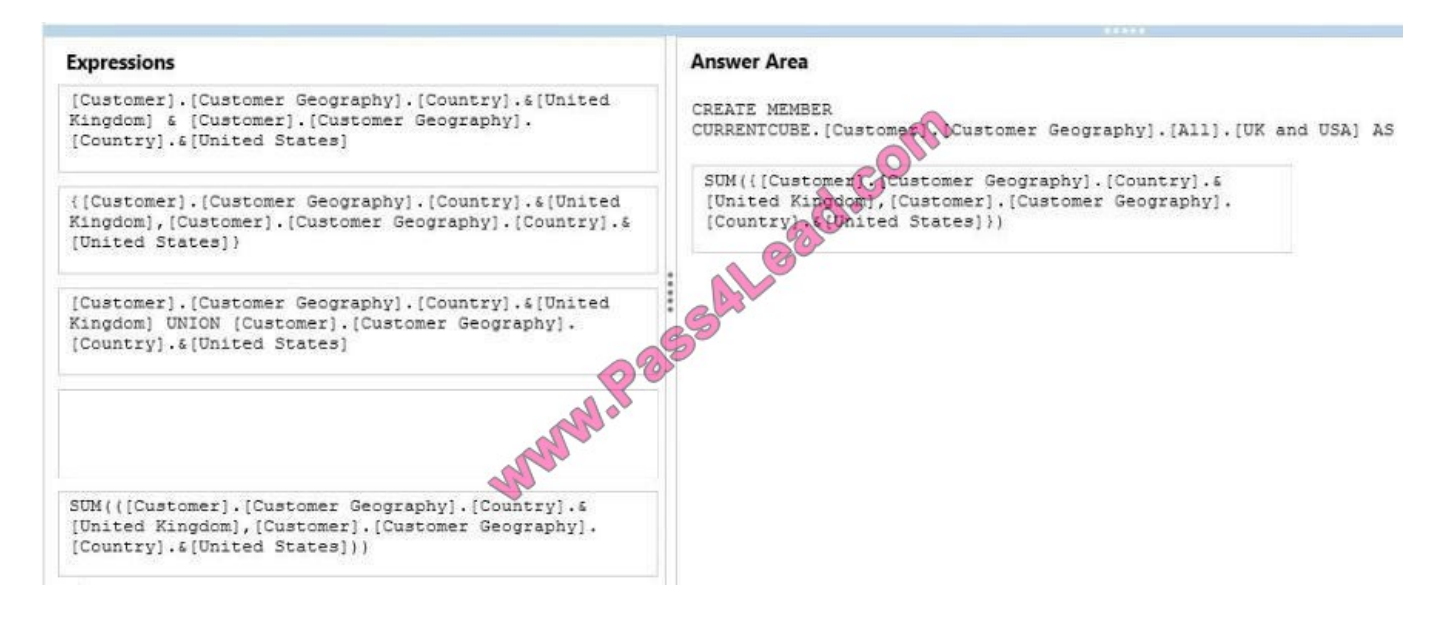

# **QUESTION 12**

You need to develop an SSRS report that retrieves currency exchange rate data. How should you configure the data

source for the report?

- A. Use the Microsoft Azure SQL Database data source type and then set a username and password for the credentials.
- B. Use the SQL Server data source type and then set Windows authentication for the credentials.
- C. Use the Microsoft Azure SQL Database data source type and then set Windows authentication for the credentials.
- D. Use the SQL Server data source type and then set a username and password for the credentials.

Correct Answer: A

To Read the Whole Q&As, please purchase the Complete Version from Our website.

# **Try our product !**

100% Guaranteed Success

100% Money Back Guarantee

365 Days Free Update

Instant Download After Purchase

24x7 Customer Support

Average 99.9% Success Rate

More than 800,000 Satisfied Customers Worldwide

Multi-Platform capabilities - Windows, Mac, Android, iPhone, iPod, iPad, Kindle

# **Need Help**

Please provide as much detail as possible so we can best assist you. To update a previously submitted ticket:

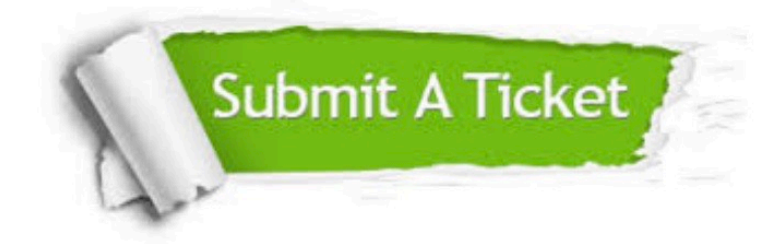

**One Year Free Update** 

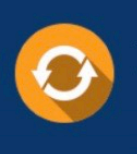

Free update is available within One Year after your purchase. After One Year, you will get 50% discounts for updating. And we are proud to boast a 24/7 efficient Customer Support system via Email.

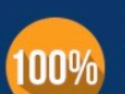

### **Money Back Guarantee**

To ensure that you are spending on quality products, we provide 100% money back guarantee for 30 days from the date of purchase

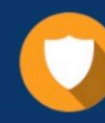

**Security & Privacy** 

We respect customer privacy. We use McAfee's security service to provide you with utmost security for your personal information & peace of mind.

Any charges made through this site will appear as Global Simulators Limited. All trademarks are the property of their respective owners.